## CS61B Spring 2015 Guerrilla Section 1 Worksheet

Leo Colobong, Nick Fong, Jasmine Giang, Andrew Huang, Yujie Huang, Nick Rose, Khalid Shakur, Jason Won

15 February 2015

Directions: In groups of 4-5, work on the following exercises. Do not proceed to the next exercise until everyone in your group has the answer and *understands why the answer is what it is*. Of course, a topic appearing on this worksheet does not imply that the topic will appear on the midterm, nor does a topic not appearing on this worksheet imply that the topic will not appear on the midterm. Code on this worksheet can be downloaded from Nick's [repo](https://github.com/Fong-/CS61B-Guerrilla-Section-1)<sup>[1](#page-0-0)</sup>.

### 1 Potpourri

(a) Find the bugs in the code below so that main prints out "Doge coin:100.45"

```
Knapsack.java
```

```
_1 class Knapsack {
2 public String thing;
3 public String amount;
4
5 public Knapsack (String str, double amount) {
6 String thing = str;
7 amount = amount;
8 }
9
10 | public Knapsack (String str) {
11 \vert Knapsack (str, 100.45);
\begin{array}{c|c}\n12 & \rightarrow\n\end{array}13
_{14} public static void main (String args) {
_{15} Knapsack sack = new Knapsack ("Doge coin");
16 System.out.println (thing + " : " + amount);
17 }
18 \mid }
```
(b) Type casting of a variable (e.g. (String) x) permanently changes the variable's

- (i) static type
- (ii) dynamic type
- $(iii)$  (i) and  $(ii)$
- (iv) None of the above

(c) Write the 8-bit two's complement binary representation of the following decimal numbers.

- (i) 7
- (ii) 64

<span id="page-0-0"></span><sup>1</sup>https://github.com/Fong-/CS61B-Guerrilla-Section-1

- (iii) -64
- (iv) -61

(d) Convert the following 8-bit binary numbers to decimal.

- (i) 00101000
- (ii) 01111111
- (iii) 01010101
- (iv) 10000011

# STOP!

## 2 Bit Manipulation

#### From Fall 2014 Discussion 6

- (a) Assuming  $x_1, x_2, x_3, \ldots x_n$  are integers and that  $\oplus$  is the logical symbol denoting XOR, what is  $(x_1 \oplus x_2 \oplus$  $x_3 \oplus \ldots \oplus x_n) \oplus (x_1 \oplus x_2 \oplus x_3 \oplus \ldots \oplus x_n)$ ?
- (b) Write an expression to check whether a 32-bit integer is less than 0 using only bit operations and ==.
- (c) What does the following code block do?

```
mysteryBit.java
```

```
_1 public static int mysteryBit(int n) {
2 \mid return n & (n - 1);
\left| \begin{array}{c} 3 \end{array} \right|
```
(d) Write a program to count the number of 1's in an integer represented in base 2.

```
countBits.java
_1 public static int countBits (int n) {
3
6
10 \mid \}
```
# STOP!

Don't proceed until everyone in your group has finished and understands all exercises in this section!

2

4 5

7 8 9

### 3 IntLists

For reference, here's a snippet of the IntList code as was shown in lecture:

```
IntList.java
1 /∗∗ Defines a recursive list of integers.
2 ∗ @author Josh Hug
3 ∗/
4
5 public class IntList {
6 public int head;
7 public IntList tail;
8
9 public IntList (int h, IntList t) {
10 head = h;
11 tail = t;
12 }
13
14 /** Returns the size of the IntList */
_{15} public int size() {
_{16} if (this.tail == null)
17 return 1;
18 int personInFrontOfMeSize = this.tail.size();
19 return personInFrontOfMeSize + 1;
20 }
```
 $_1$  public static IntList evenOdd (IntList L) {

(a) EvenOdd – Summer 2014 Final

Write an evenOdd method that destructively sets the passed in IntList to contain every other IntList node of the original IntList, starting with the first node. Your method must also return an IntList that contains every other IntList node of the original IntList, starting with the second node. Your method should work destructively and should not create any new IntList objects. If an IntList contains zero elements or only one element, a call to evenOdd should return null.

Example: If an Intlist initially contains the elements  $[5, 2, 3, 1, 4]$ , then a call to evenOdd should return an IntList with the elements [2, 1], and after the call, the original IntList should contain the elements [5, 3, 4]

evenOdd.java

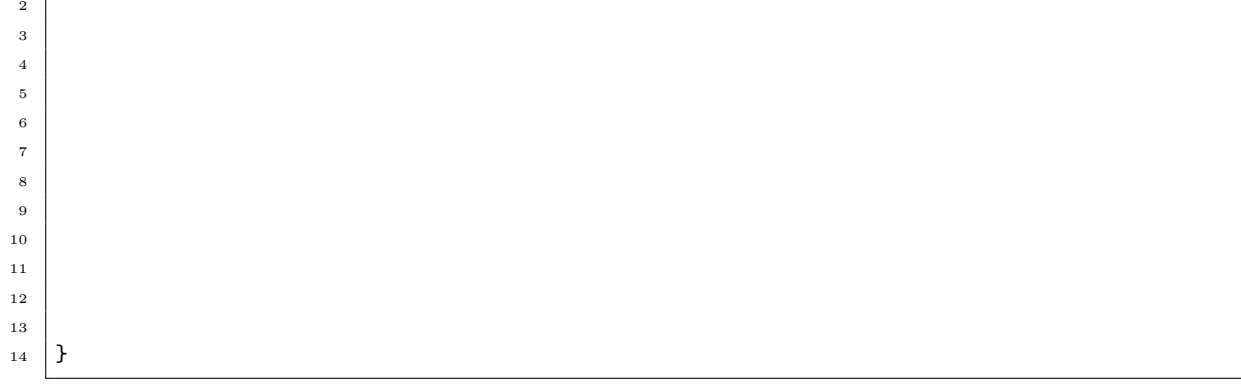

# STOP!

(b) Write triangularize, a method that takes in an array of IntLists  $R$  and a single IntList  $L$ , and breaks L into smaller IntLists, storing them into R. The IntList at index k of R has at most  $k + 1$  elements of  $L$ , in order. Thus concatenating all of the IntLists in  $R$  together in order would give us  $L$  back. Assume  $R$  is big enough to do this.

For example, if the original L contains [ 1, 2, 3, 4, 5, 6, 7 ], and R has 6 elements, then on return R contains  $[1], [2,3], [4,5,6], [7], []$ ,  $[1], [2,6]$ . If R had only 2 elements, then on return it would contain  $[1],$ [2,3]]. Triangularize may destroy the original contents of the IntList objects in L, but does not create any new IntList objects.

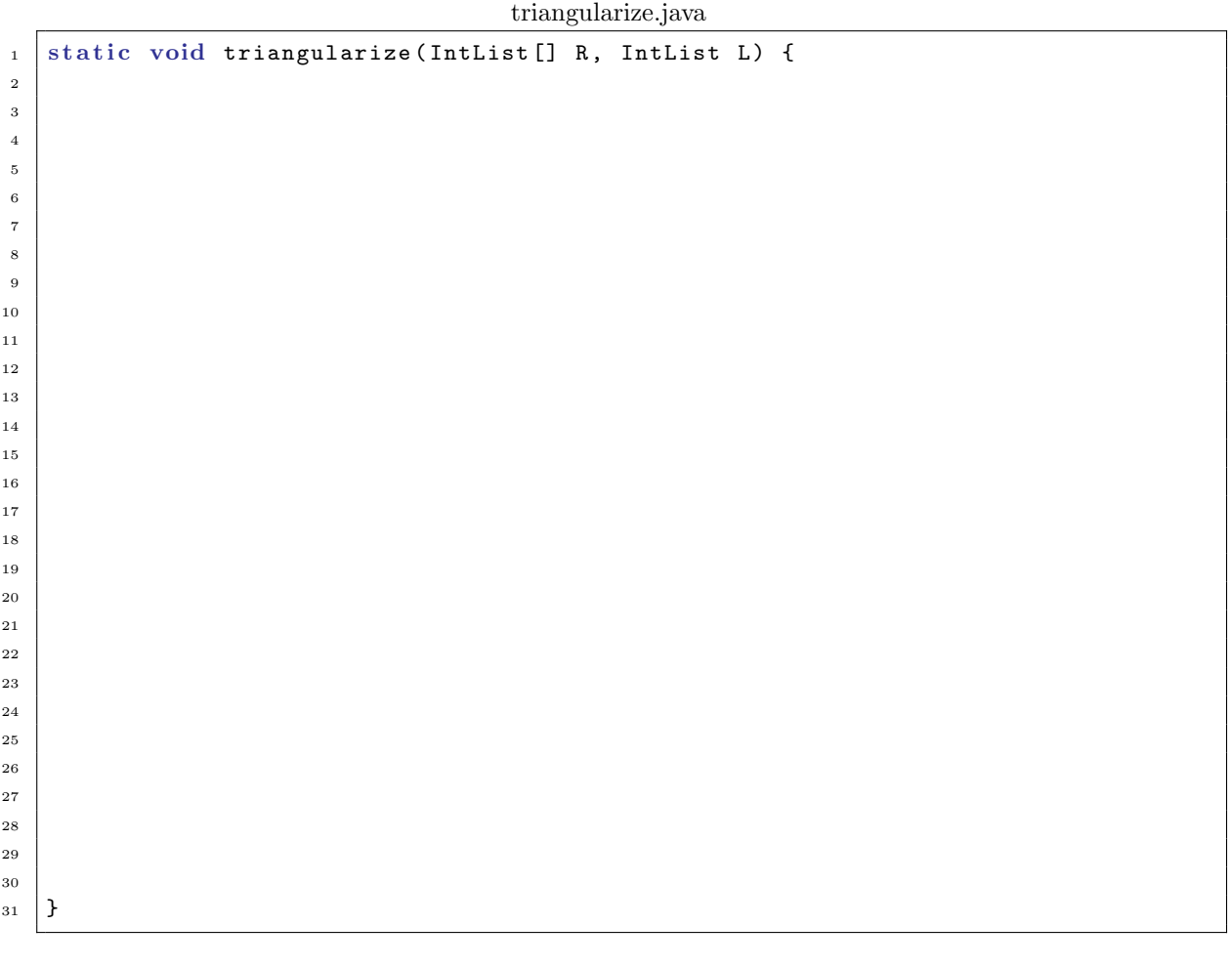

# STOP!

DON'T PROCEED UNTIL EVERYONE IN YOUR GROUP HAS FINISHED AND UNDERSTANDS ALL EXERCISES IN THIS SECTION!

## 4 OOP

### (a) Abstract Class – Fall 2007 MT1

For the code below, answer the following questions:

- (i) Does this code compile? If not, what's the compile-time error?
- (ii) Does this code run? If not, what's the run-time error?
- (iii) If the code does not compile/run, what is the minimum change needed to print "Berkeley!"?

abstraction.java

```
_1 abstract class abstraction {
2 abstract void foo();
\vert 3 \vert 3
4
5 class bar {
6 void foo () {
7 System.out.println ("Berkeley!");
8 }
9 }
10
11 public class abstractexample {
12 public static void callfoo (abstraction widget) {
13 widget . foo ();
14 }
15
16 | public static void main (String [] args) {
17 Object thebar = new bar();
18 callfoo ((abstraction) thebar);
_{19} }
20 \mid }
```
## STOP!

#### (b) Static vs. Dynamic

In the code below, cross out any lines that cause errors and state whether the error is a compile-time or run-time error. Also write out the output of each print statement. You may find the official Object class documentation helpful here.

```
Vertebrate.java
```

```
_1 public class Vertebrate {
2 public int numLegs = 4;
3 public void eat () {
4 System.out.println ("Generic Vertebrate is eating");
5 }
6 }
```

```
Bird.java
```

```
_1 public class Bird extends Vertebrate {
2 public int numLegs = 2;
3 public void eat () {
4 System.out.println ("The bird is eating.");
5 }
6 }
```

```
Run.java
```

```
_1 public class Run {
2 public static void main (String [] args) {
3 Vertebrate a = new Vertebrate ();
4 Bird b = new Bird();
5 Vertebrate thebird = b;
6
7 // What will java print?
8 System.out.println(a.numLegs);
9 System.out.println(b.numLegs);
10 System.out.println (thebird.numLegs);
11 System.out.println (((Vertebrate) b).numLegs);
12 System.out.println (((Bird) thebird).numLegs);
13
14 // What will java do?
15 a.eat ();
16 b . eat ();
17 thebird . eat ();
\begin{array}{c|c} 18 & \end{array} ((Vertebrate) b).eat();
_{19} ((Bird) thebird).eat();
20
_{21} double d = ((Object) "string").length();
\frac{22}{} }
23 \mid }
```
# STOP!

#### (c) Pointers

Quick terminology reminder: Java variables are simple containers that can hold either primitive values or references to Objects. The contents of the container are its value.

Which (if any) of the following method calls has an effect on the value of x or  $y$ ? Which of these method calls has an effect that we could observe using a print statement on the next line after the call?

```
ObjectPractice.java
```

```
_1 public class ObjectPractice {
2 static void copy1 (int a, int b) {
3 a = b;
4 }
5
6 static void copy2 (String a, String b) {
7 a = b;
8 }
9
_{10} static void copy3 (String [] a, String [] b) {
11 a [0] = b [0];
12 }
13
_{14} public static void main (String [] args) {
15 /∗
16 ∗ What's the value of x and y after executing each call to copy?
17 * Is it possible to print evidence of running each call?
18 ∗/
_{19} int x = 5;
_{20} | int y = 10;
21 | copy1(x, y)22
23 String x = "melted";24 String y = "cheese";
25 copy 2(x, y);
26
27 String [] x = new String [] {\{ "friendly", "pickly"};
28 String [] y = new String [] {"bodacious", "horse"};
29 | \text{copy3(x, y)};30 }
31 \mid }
```
## STOP!

#### (d) Inheritance – Fall 2014 MT1

Fill in the blanks and cross out and/or rewrite lines of code in the Animal and Dog classes so that Foo.java compiles and prints out the following lines:

```
AnimalOutput.txt
```
 $1 \mid 1$  $\frac{2}{2}$  $3 \mid 3$ <sup>4</sup> Superdog <sup>5</sup> Superdog <sup>6</sup> bark 3  $7 \mid 4$ 

```
Animal.java
```

```
1 package zoo;
_{2} public class Animal {
3 int noise;
4 private String name; //Do not modify
5
6 public Animal (String name) {
7 name = name;
8 }
9
_{10} public void makeNoise() {
11 \vert12 System . out . println ( _____________________ ) ;
13 }
14
_{15} public void sayName () {
16 System.out.println(name);
17 }
18 _____________________________________________ ;
19 \mid }
```

```
Dog.java
```

```
1 package housepets;
2 | import zoo. Animal;
\vert public class Dog {
4 public Dog() {
5 _________________________________________ ;
6 }
7
8 public void makeNoise (String sound) {
9 System.out.println ( sound + " " + ____________________;
10 }
\frac{1}{11} }
```

```
Foo.java
```

```
1 | import zoo. Animal;
2 | import housepets. Dog;
3 public class Foo {
\vert 4 \vert public static void main (String [] args) {
5 Animal a = new Dog();
6 \mid Animal b = new Dog();
7 Animal c = new Dog();
```
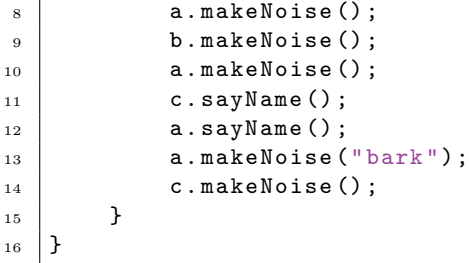